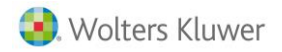

## **Notas de gastos**

Con el objetivo de mejorar el tratamiento y control de las notas de gastos, se han incorporado las siguientes mejoras:

## **1.- Limitación de la fecha al informar los gastos**

Se han ampliado las opciones de configuración de las hojas de gastos, incorporando un nuevo indicador en el menú "**Notas de gastos/ Configuración hoja",** de la administración del portal, denominado **"No permitir entrada de gastos en fechas futuras".**

Al activar este indicador se limita la entrada de las notas de gastos, no permitiendo informar gastos futuros.

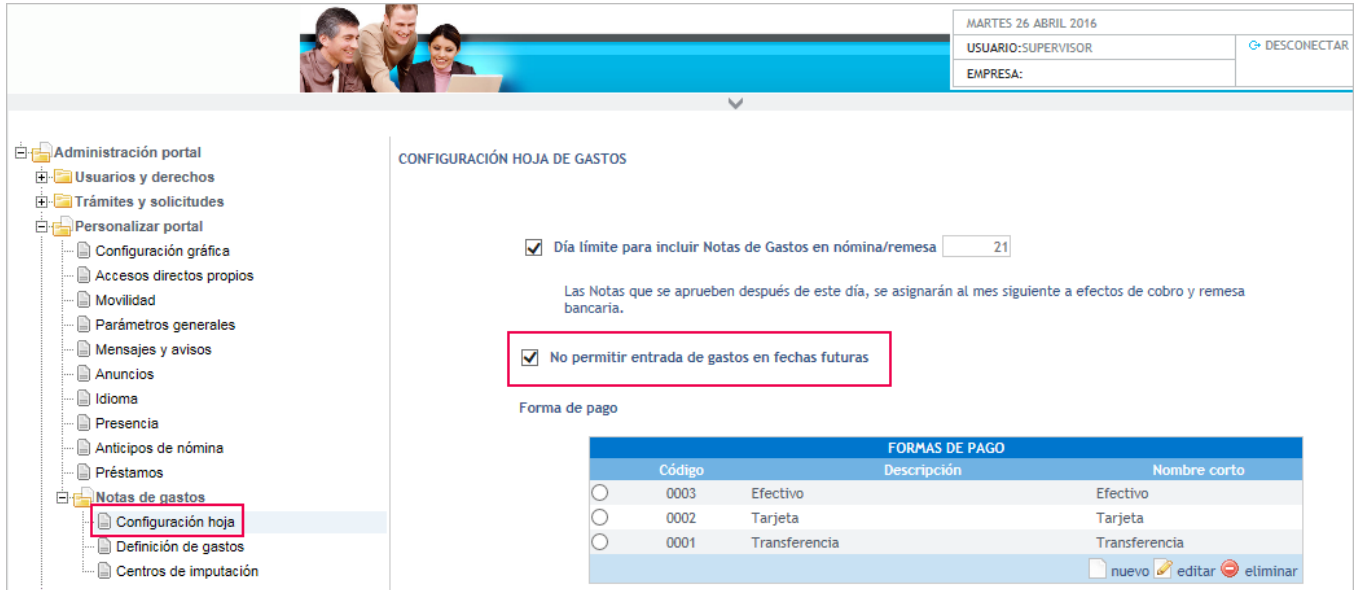

De esta forma, si un usuario genera una comunicación de gastos informando una fecha posterior al día en el que está realizando la solicitud, se mostrará el siguiente mensaje de aviso:

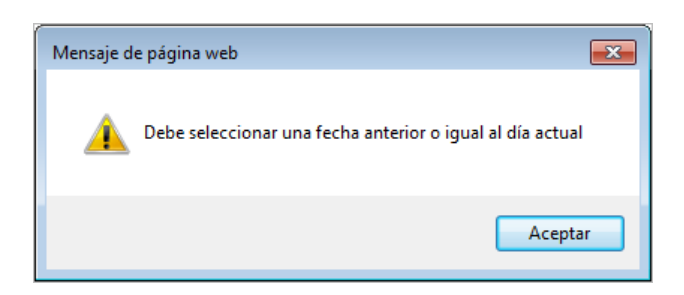

## **2.- Validación de las solicitudes por el responsable directo**

Para mejorar la seguridad y control de las notas de gastos, se ha incorporado la posibilidad de limitar la validación de las solicitudes únicamente a los responsables directos.

Para ello, en el menú "**Trámites/ Estándar - Gastos**", de la administración del portal, se ha incorporado un nuevo indicador, denominado "**Requiere validación del responsable directo según equipo de trabajo**".

Este indicador, por defecto, estará desactivado pero al activarlo, al pulsar "Para" en las solicitudes de notas de gastos, sólo se mostrarán los validadores directos.

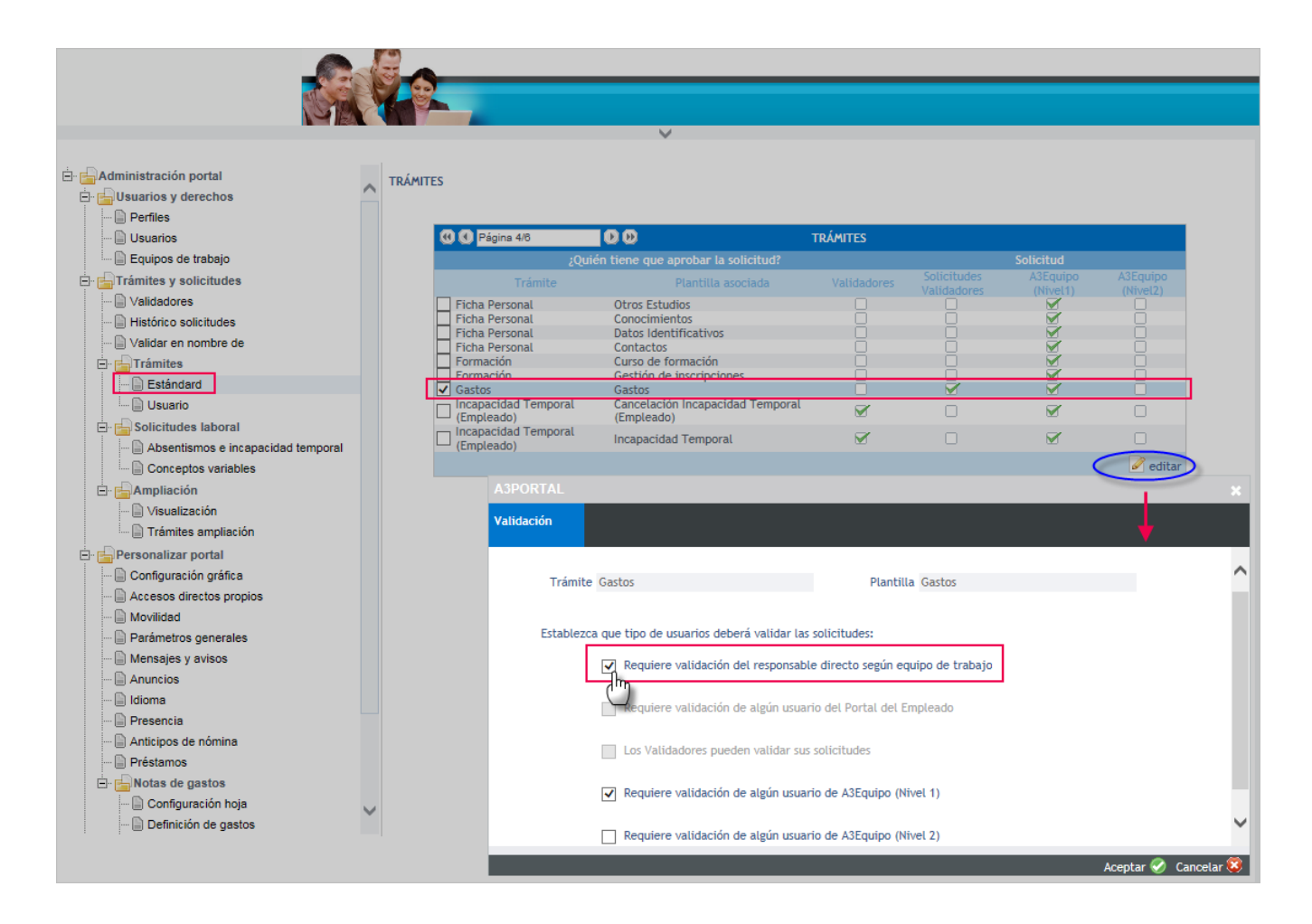